## **[Storage](https://ccportal.ims.ac.jp/en/manual/storage)**

## (Last update: Apr 17, 2024)

## Disk Spaces

Following disk spaces are available. Please use appropriate storage area for your purpose. For data that you want to keep for a long time, please save it in /home.

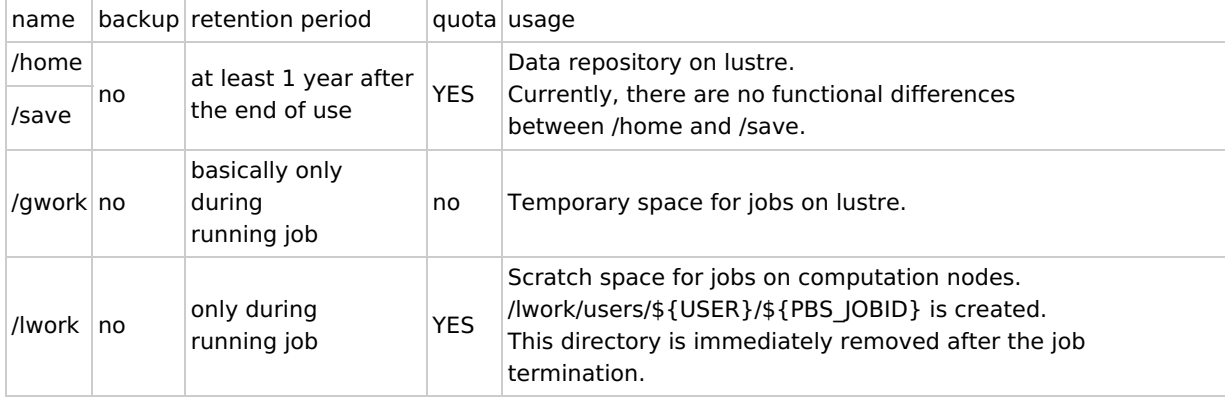

(The retention period of /home and /save can be extended if there is large available storage space.)

## What will happen if exceeded

If the usage of /home and /save exceeds the limit, you and your group member can't submit new jobs anymore. Current disk usage can be checked with showlim [command](https://ccportal.ims.ac.jp/en/manual/showlim). You can also[request](https://ccportal.ims.ac.jp/en/resource_add) extra disk space. If the usage becomes within the limit (and wait for minutes), you will be able to submit jobs again.

If the usage of /lwork exceeds the limit, the job will probably crash. You can increase the available /lwork space by increasing number of cpu cores, since the available space of /lwork is proportional to number of CPU cores.

For insufficient space of /lwork problem in g16sub and g09sub, you can add -N option to avoid the use of /lwork. (/gwork will be used instead. I/O performance of /gwork is not as good as /lwork, though.)